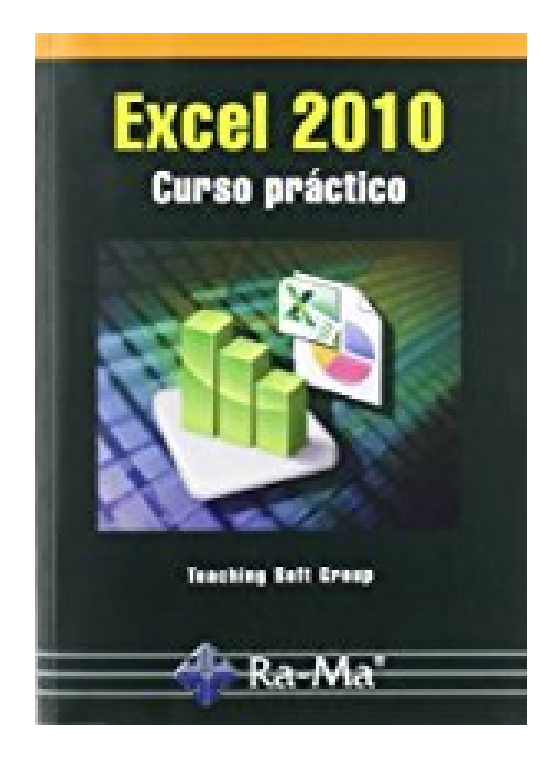

## **Excel 2010 : curso práctico**

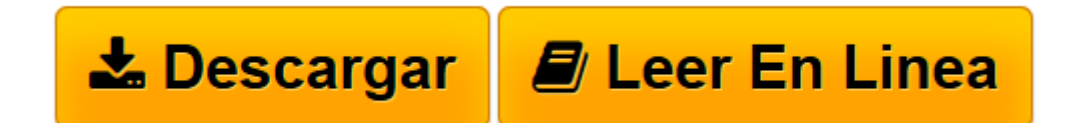

[Click here](http://bookspoes.club/es/read.php?id=8499640451&src=fbs) if your download doesn"t start automatically

## **Excel 2010 : curso práctico**

César Pérez López

**Excel 2010 : curso práctico** César Pérez López

**[Descargar](http://bookspoes.club/es/read.php?id=8499640451&src=fbs)** [Excel 2010 : curso práctico ...pdf](http://bookspoes.club/es/read.php?id=8499640451&src=fbs)

**[Leer en línea](http://bookspoes.club/es/read.php?id=8499640451&src=fbs)** [Excel 2010 : curso práctico ...pdf](http://bookspoes.club/es/read.php?id=8499640451&src=fbs)

Binding: Paperback

Download and Read Online Excel 2010 : curso práctico César Pérez López #HLS42MDGITA

Leer Excel 2010 : curso práctico by César Pérez López para ebook en líneaExcel 2010 : curso práctico by César Pérez López Descarga gratuita de PDF, libros de audio, libros para leer, buenos libros para leer, libros baratos, libros buenos, libros en línea, libros en línea, reseñas de libros epub, leer libros en línea, libros para leer en línea, biblioteca en línea, greatbooks para leer, PDF Mejores libros para leer, libros superiores para leer libros Excel 2010 : curso práctico by César Pérez López para leer en línea.Online Excel 2010 : curso práctico by César Pérez López ebook PDF descargarExcel 2010 : curso práctico by César Pérez López DocExcel 2010 : curso práctico by César Pérez López MobipocketExcel 2010 : curso práctico by César Pérez López EPub

## **HLS42MDGITAHLS42MDGITAHLS42MDGITA**